# **L'illustration technique à prix économique**

**Avec la V12 de sa suite Designer Professionnal, l'éditeur Corel propose une application complète et désormais pleinement adaptée aux besoins des industriels travaillant notamment avec des outils de CAO 3D.**

L 'illustration technique est devenue en quelques années un maillon d'importance dans la chaîne de conception et de production des produits manufacturés. Plusieurs facteurs concourent à cette évolution : la législation plus exigeante quant aux documents à fournir avec tout équipement, la complexification des produits qui, pour le moindre d'entre eux, intègrent des technologies multiples, ou encore la mondialisation qui se traduit par une prolifération des langages et cela à tous les niveaux (marketing, vente, maintenance, utilisation)… Que cela soit pour l'automobile, l'aéronautique, ou les biens d'équipement, la gestion de la documentation relative aux produits devient une tâche de plus en plus ardue et coûteuse. C'est pourquoi quelques acteurs se positionnent sur ce secteur et apportent leur propre réponse. Corel est l'un d'entre eux et propose la version 12 de son application spécialisée

Corel Designer Professionnal dont la nouveauté majeure est d'intégrer des fonctions d'importations 3D. Cette V12 permet donc d'importer des fichiers depuis les logiciels de CFAO les plus répandus tels que Catia V4 et V5, Pro/Engineer Wildfire, ou les formats IGES et SAT. Cela facilitera la vie des illustrateurs techniques souvent appelés à mettre au point des dessins vectoriels et des bitmaps 2D à partir de fichiers CAO et contenant des objets 3D spécialisés. Par ailleurs, le logiciel gère parfaitement le format AutoCAD et plus de 75 filtres d'importation et d'exportation : DXF, DWG, SVG, CGM, CDR, PDF, PSD, TIFF, AI, EPS, DOC ou XLS, etc.

#### **Une suite d'applications intégrées**

Corel Designer Professional 12 combine plusieurs produits en une seule suite : Designer pour l'illus-

tration et la mise en page, Photo-Paint, pour l'édition d'images professionnel, et CorelTrace, un utilitaire qui permet de convertir des bitmaps numérisés ou d'origine en images vectorielles et de les importer en toute transparence vers Corel Designer.

La prise en main du logiciel est facilité par son interface personnalisable. Les illustrateurs peuvent créer et enregistrer des espaces de travail spécifique, c'est-àpoints des objets afin d'en faciliter la création et le positionnement précis. Le pointeur peut aussi être magnétisé sur des points perpendiculaires et des points de la ligne de base de texte. Les repères dynamiques sont des repères temporaires que vous pouvez générer à partir des points magnétiques. Pour gagner en efficacité, vous pouvez aussi afficher des repères dynamiques tangents, perpendiculaires ou parallèles aux objets.

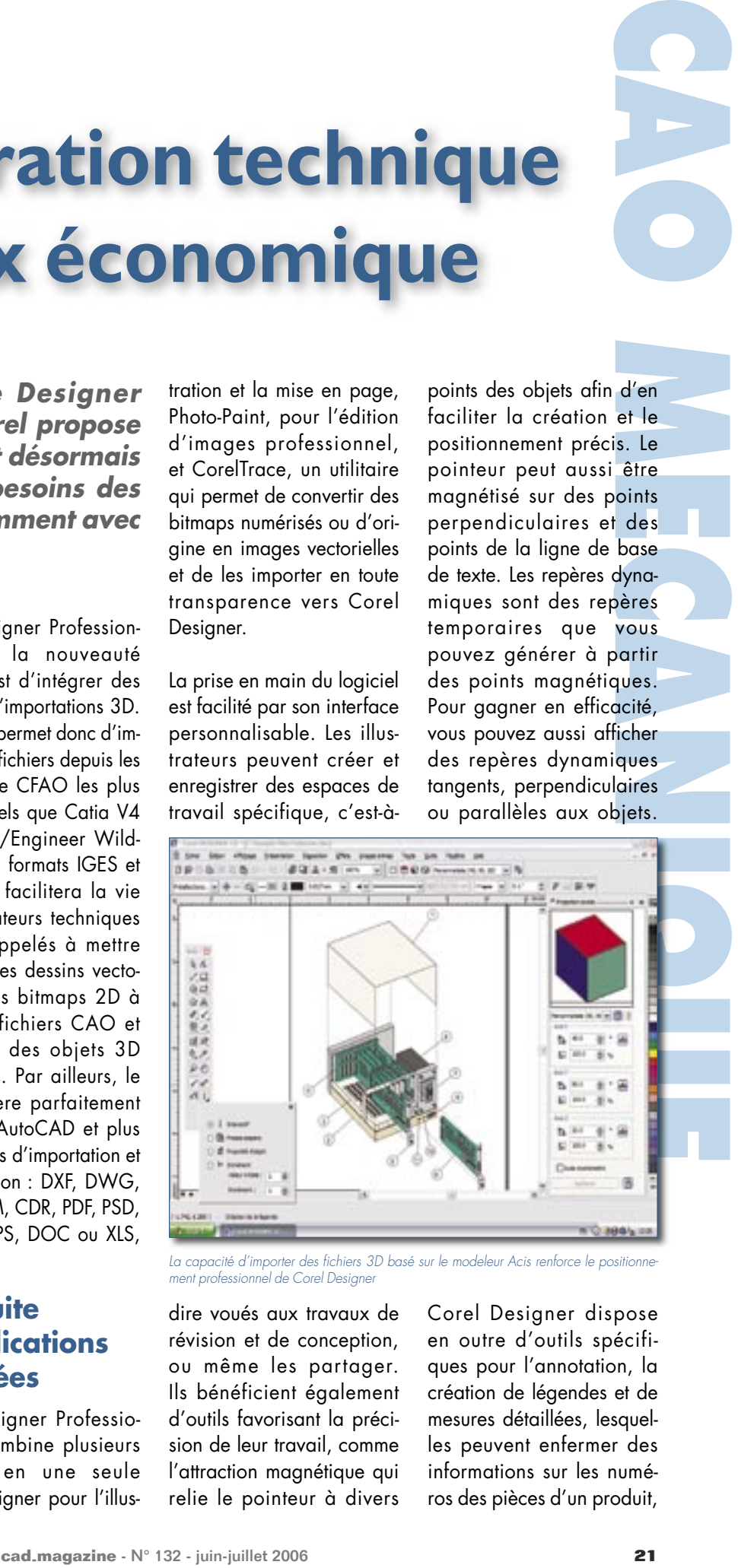

La capacité d'importer des fichiers 3D basé sur le modeleur Acis renforce le positionnement professionnel de Corel Designer

dire voués aux travaux de révision et de conception, ou même les partager. Ils bénéficient également d'outils favorisant la précision de leur travail, comme l'attraction magnétique qui relie le pointeur à divers

Corel Designer dispose en outre d'outils spécifiques pour l'annotation, la création de légendes et de mesures détaillées, lesquelles peuvent enfermer des informations sur les numéros des pièces d'un produit,

## **CAO MECANIQUE**

des liens vers d'autres dessins et des descriptifs de fonctionnalités. Par exemple, en ajoutant un halo à une légende, vous créez un masque derrière une ligne de repère de texte qui permet de voir plus facilement lorsque des légendes sont superposées à d'autres objets.

### **Automatiser les tâches fastidieuses**

Cette version 12 dispose de nouveaux modes de dessin par projection, qui font jouer les profils de dessin prédéfinis pour représenter des objets 3D

en 2D. Désormais, on peut dessiner activement sur le plan projeté, ce qui évite de dessiner d'abord l'objet avant de le projeter. L'éditeur a également renforcé l'automatisation des tâches répétitives telles que la création de zones actives, le changement du numéro de pièces et l'établissement de listes de pièces. Ces opérations peuvent être automatisées grâce à Microsoft Visual Basic pour Applications (VBA) et à un large éventail de symboles multi-domaines.

Parmi les autres bons points de cette suite notons la prise en charge du stan-

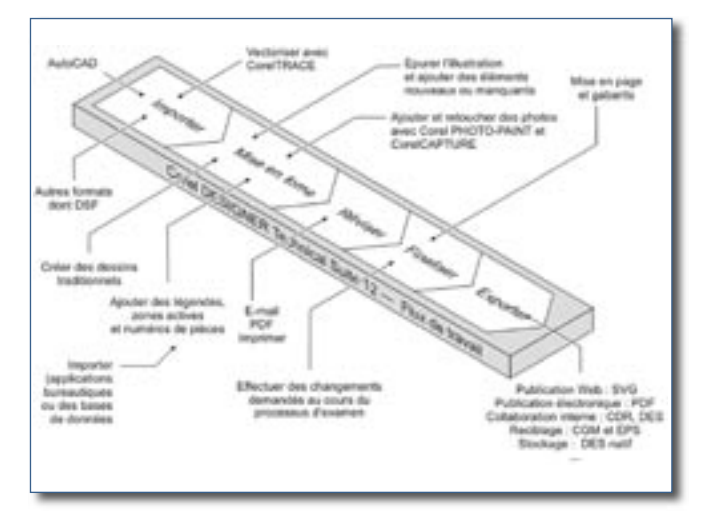

Grâce à l'intégration de plusieurs outils au sein d'une suite unique, Corel Designer Professional peut s'intégrer dans un processus de travail industriel complexe et collaboratif.

dard Unicode simplifiant la manipulation simultanée de documents multilingues, la possibilité de générer des zones actives et des listes de pièces, ce qui facilite l'interaction entre données et objets, enfin la bibliothèque de 4 000 symboles normés et son prix (700  $\in$  HT) !  $\Box$ 

## **Quelques nouveautés et améliorations :**

© **Modes de dessin par projection** : les nouveaux profils de dessin assurent la projection des objets sur des plans de dessin créant ainsi l'illusion de tridimensionnalité.

© **Attraction magnétique** : améliorée, cette fonction permet de relier le pointeur à divers points des objets afin d'en faciliter la création et le positionnement précis.

© **Repères dynamiques** : ils peuvent être créés à partir des points magnétiques suivants d'objets : centre, point nodal, quadrant et ligne de base de texte.

© **Outil B-spline** : ce nouvel outil permet de tracer des lignes courbes en fonction de points de contrôle définis qui vont former la courbe sans la décomposer en segments.

© **Lignes de cote** : trois nouveaux types sont disponibles : ligne de segment, ligne radiale et ligne diamétrale.

© **Styles de ligne améliorés** : les styles de ligne améliorés sont particulièrement utiles pour illustrer des motifs d'assemblage et tracer des lignes parallèles.

© **Surfaces hachurées** : fonction nouvelle, les surfaces hachurées se composent de motifs créés à partir de lignes vectorielles.

© **Filet/Bavure/Chanfrein** : cette nouvelle fonction permet aux illustrateurs techniques de créer des objets biseautés, filetés et chanfreinés.

© **Menu fixe Transformation** : ce menu fixe a été amélioré pour créer et annuler avec précision une projection d'objet.

© **Outil Pipette** : cet outil permet de reproduire par copier-coller la couleur d'un objet de même que ses propriétés, effets et transformations.

© **Nouvelle alternance dynamique des langues** : la suite est livrée en version multilingue et se plie aux besoins d'un environnement multi-utilisateurs.

© **Prise en charge améliorée du standard Unicode** : simplifie l'échange des fichiers, quels que soient la langue et le système d'exploitation d'origine, et garantit l'affichage intégral du texte.

© **Formatage de textes comportant des caractères à deux octets** : les polices asiatiques peuvent désormais s'appliquer au texte asiatique et latin depuis la barre de propriétés.

© **Menu fixe Insérer les codes de formatage** : espaces et caractères spéciaux, comme des tirets cadratins, des tirets demi-cadratins et des espaces insécables, peuvent tous être appliqués à partir de ce nouveau menu fixe.